# **Auf einen Blick**

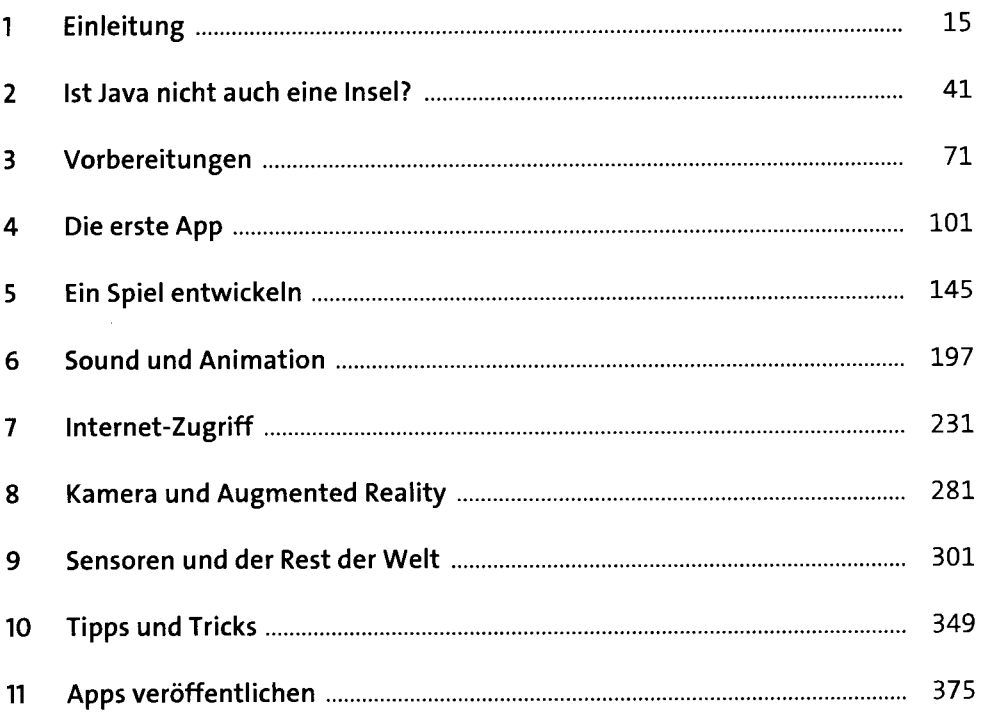

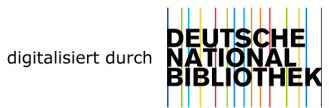

# **Inhalt**

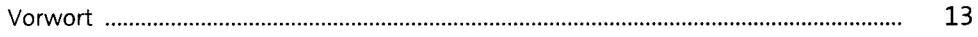

# **1 Einleitung** 15

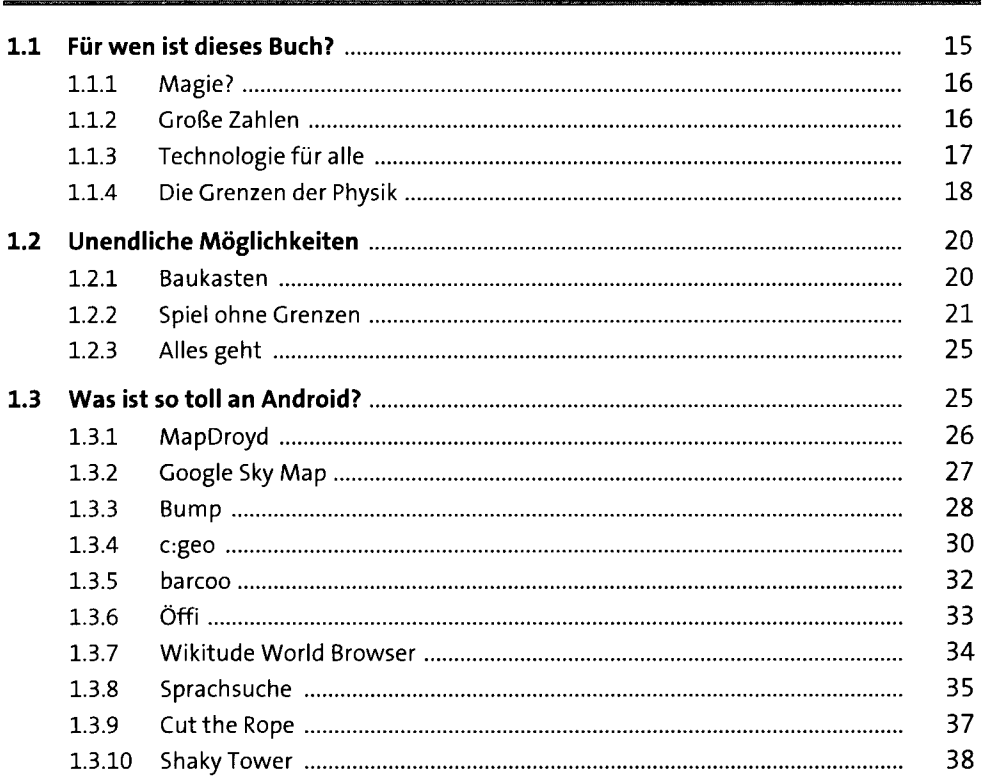

### **2 Ist Java nicht auch eine Insel? 41**

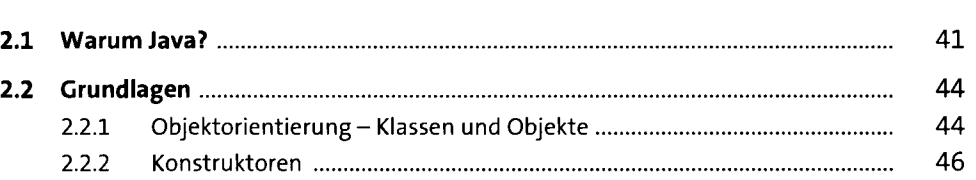

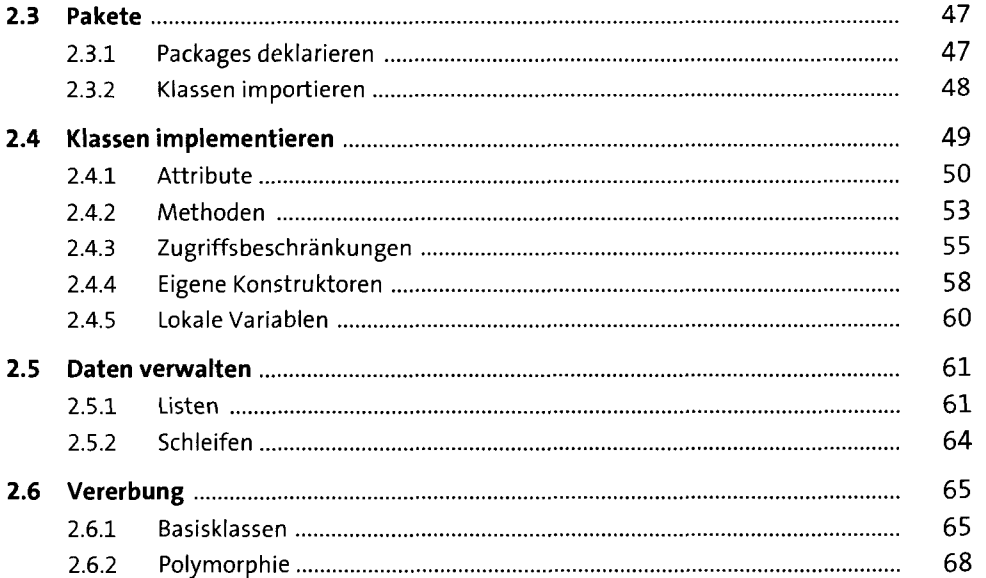

### **3 Vorbereitungen** 71

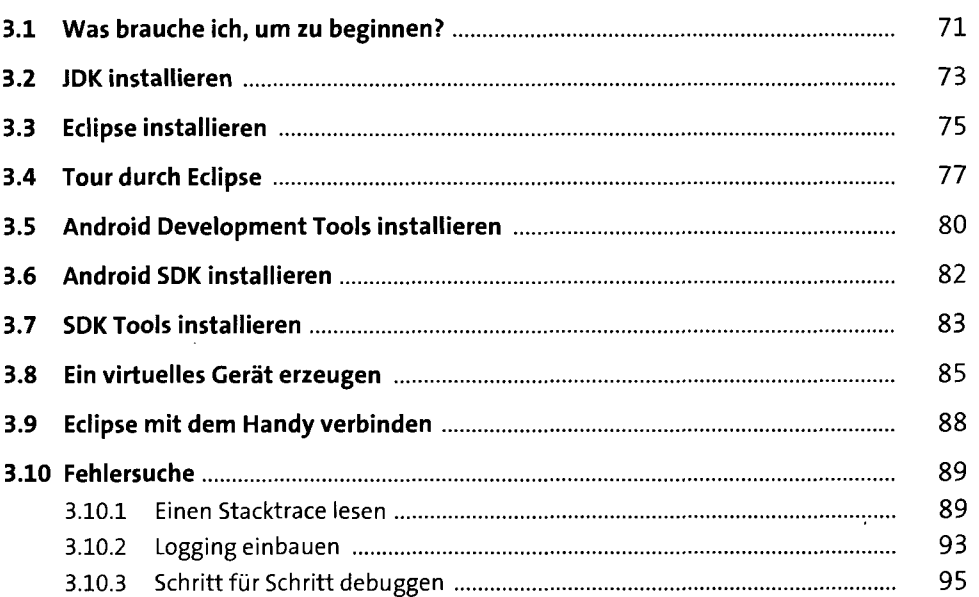

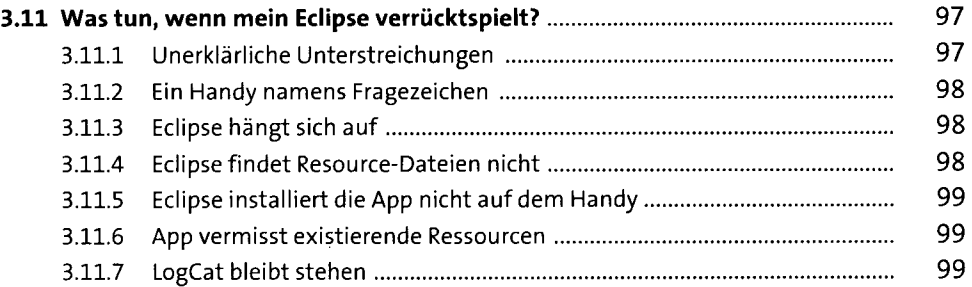

### **4 Die erste App** 101

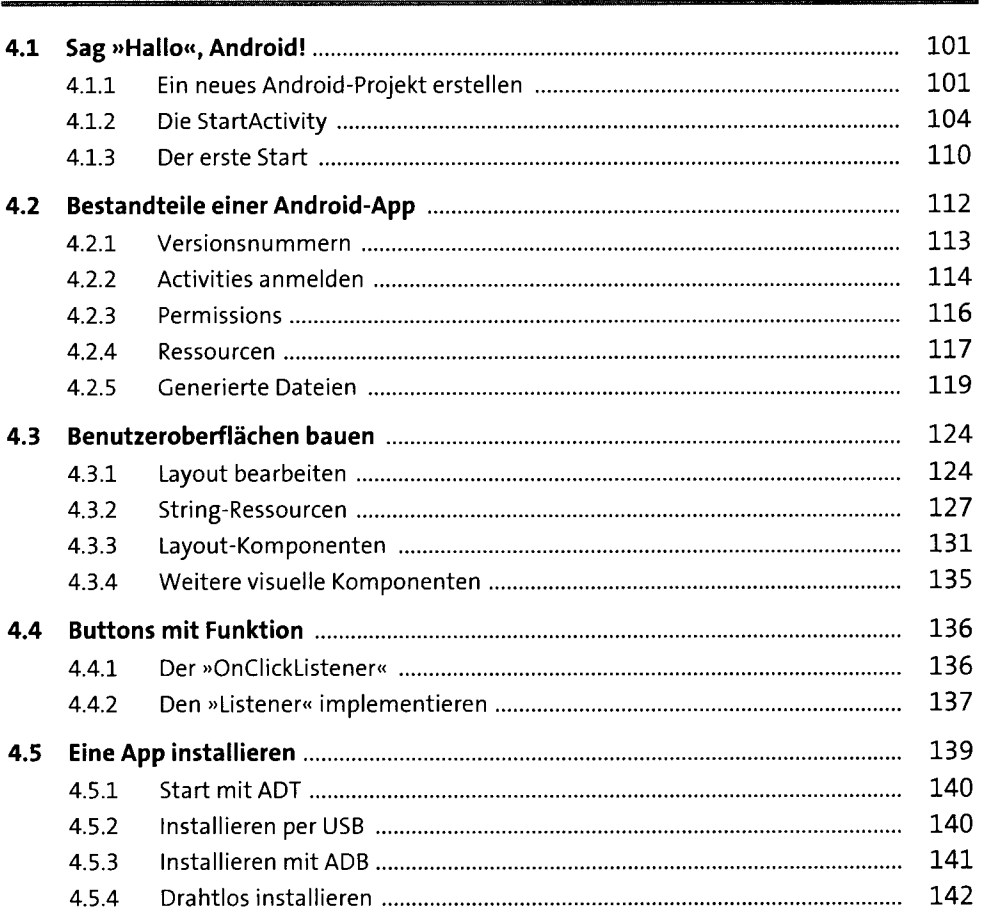

#### **Ein Spiel entwickeln**   $5<sub>1</sub>$

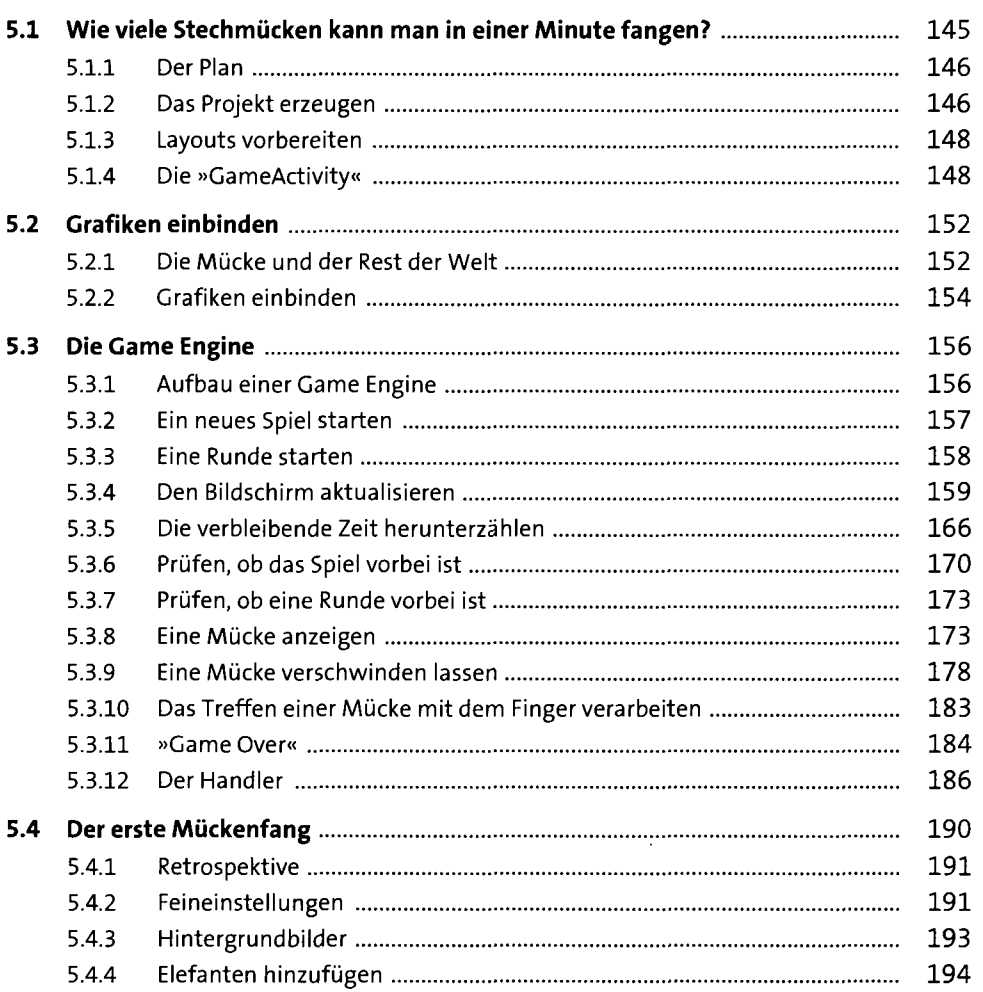

#### **Sound und Animation**   $6<sup>1</sup>$

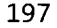

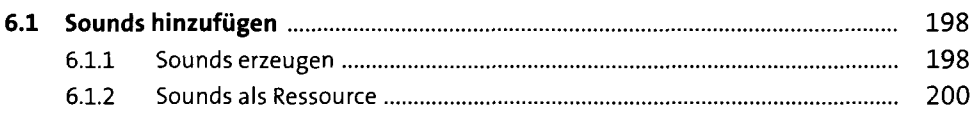

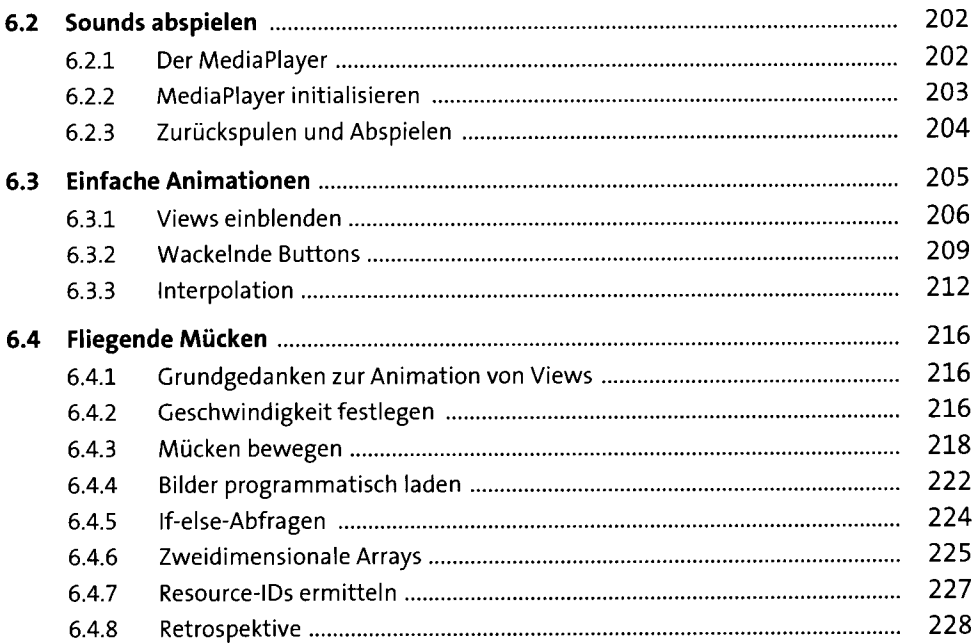

## **Internet-Zugriff**

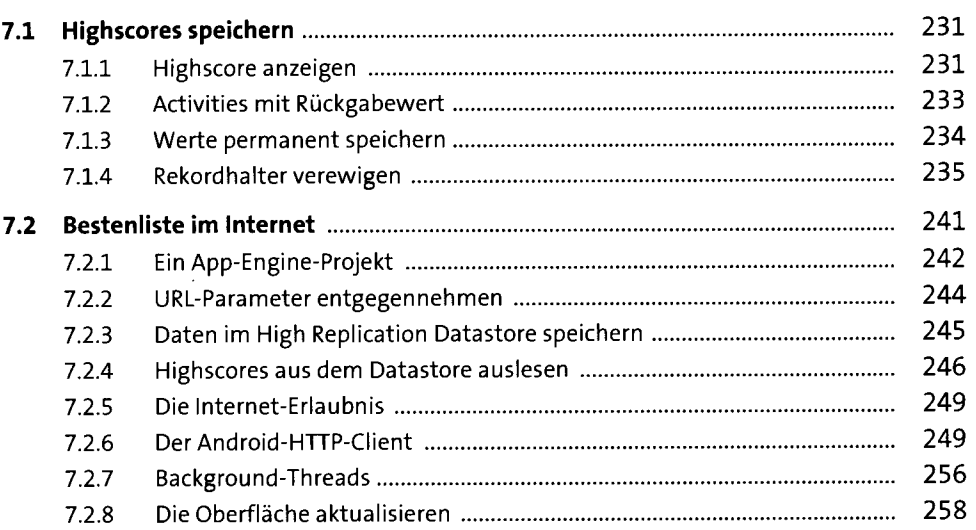

231

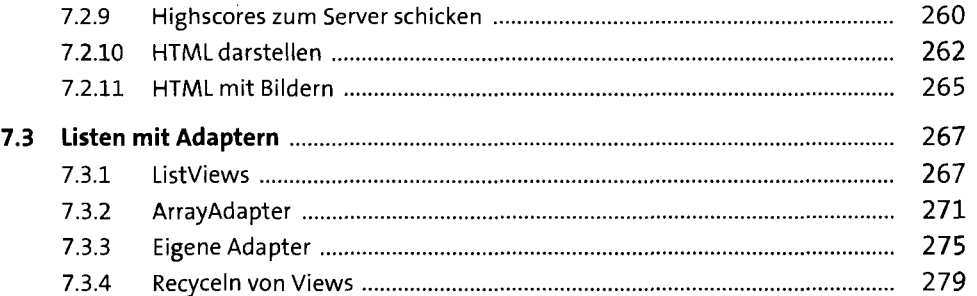

### **8 Kamera und Augmented Reality** 28i

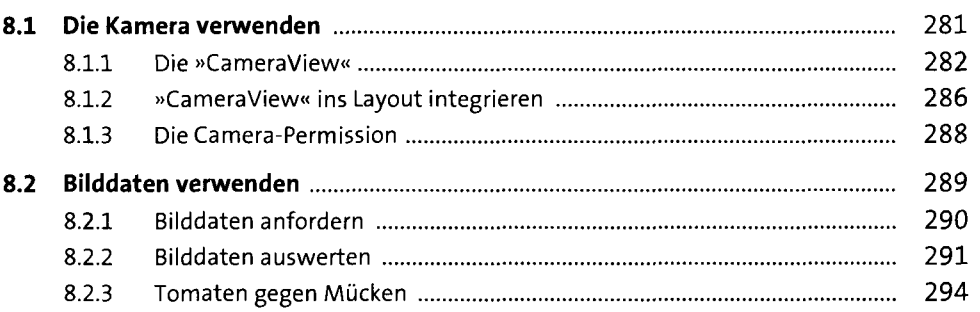

### **9 Sensoren und der Rest der Welt 19 Sensoren und der Rest der Welt**

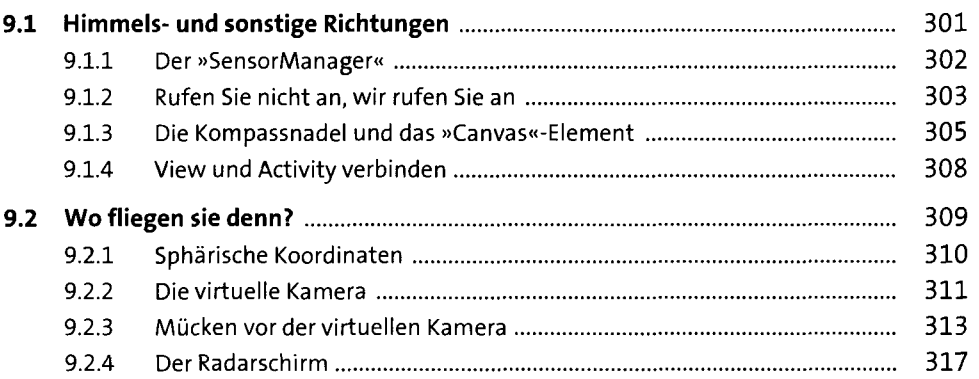

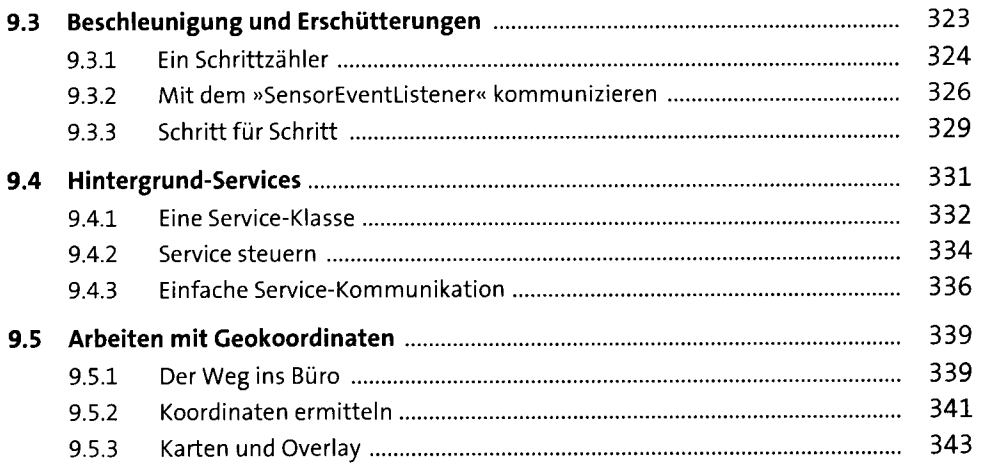

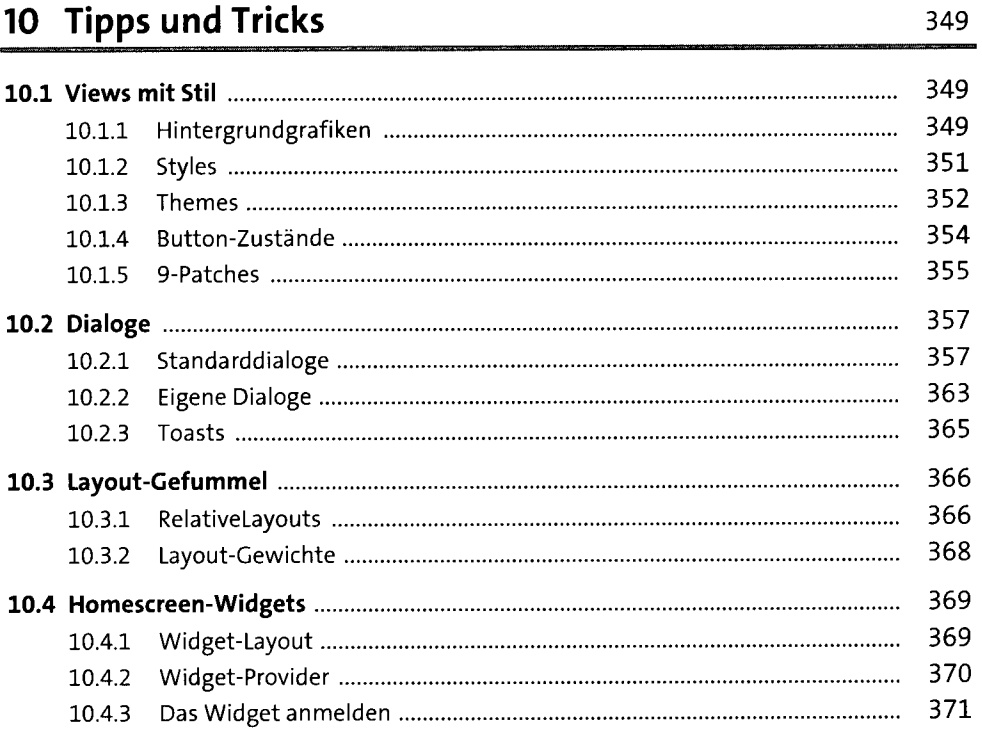

# **11 Apps veröffentlichen** 375

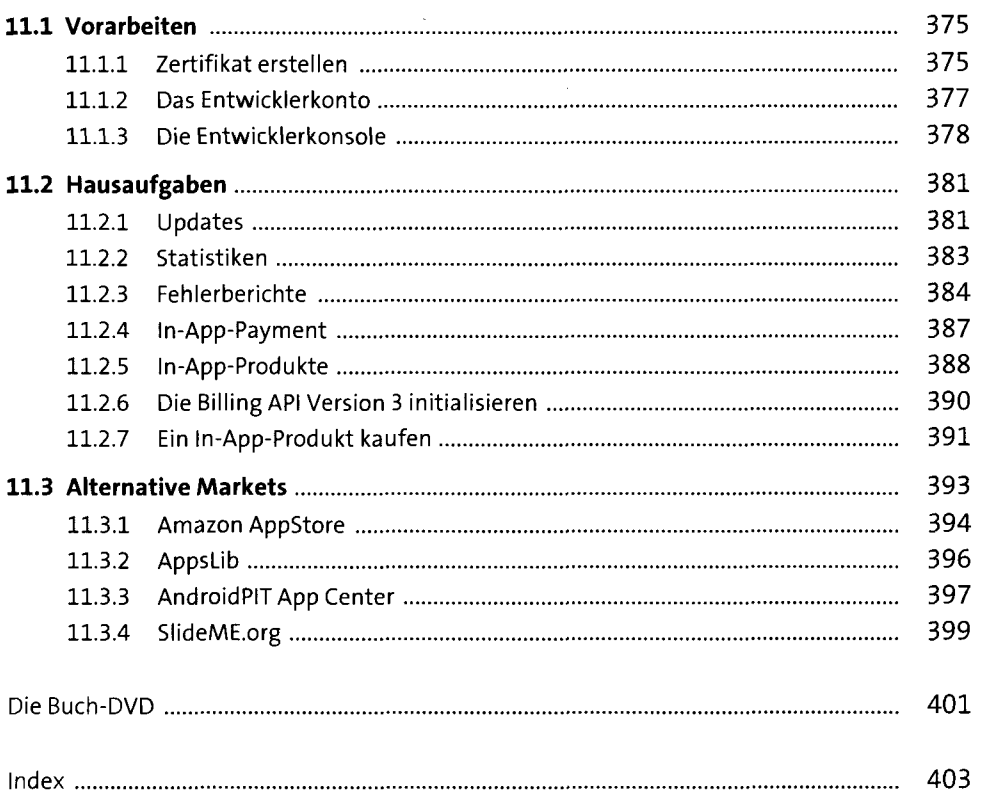